#### Versuch 001

# **Behandlung statistisch verteilter Messwerte**

# **Aufgaben:**

- 1. Führen Sie am PC Experimente mit dem Galtonschen Nagelbrett durch. Lassen Sie mehrmals Kugelmengen durchlaufen und registrieren Sie die Häufigkeitsverteilung der durchlaufenen Kugeln. Zeigen Sie, dass die Häufigkeitsverteilung eine Binomialverteilung ist.
- 2. Messen Sie die natürliche Radioaktivität im Labor mit Hilfe eines geeigneten Zählgerätes (in dem Fall: Szintillationszähler). Nehmen Sie insgesamt 4x 100 Messwerte auf. Diese Werte bilden den Datenbestand. Zu bestimmen sind: Mittelwert, Varianz und Standartabweichung. Als Auswertung wird ein Histogramm für je 100 und eins für 400 Messwerte benötigt.
- 3. Welche Schlussfolgerungen lassen sich aus dem Vergleich zwischen Varianz und Mittelwert bilden?
- 4. Tragen Sie die gemessenen Summenhäufigkeiten auf Wahrscheinlichkeitspapier auf und schlussfolgern Sie!

# **Grundlagen**

## Mittelwert, Standartabweichung, Varianz

Um eine Datenmenge einer Messung hinsichtlich der Genauigkeiten der einzelnen Messwerte darzustellen, benötigt man einen Leitwert, an dem sich alle Messwerte relativieren. Diesen Wert nennt man Mittelwert. Je nach der Art der Datenreihen, für die ein Mittelwert benötigt wird, verwendet man

das arithmetische Mittel (für lineare Reihen)  $\overline{x} = \frac{1}{n} \sum_{i=1}^{n}$ *n i*  $\frac{1}{n}\sum_{i=1}^{n}X_i$ *x* 1  $\frac{1}{n} \sum_{i=1}^{n} x_i$ 

das geometrische Mittel  $x = n$ *n*  $\overline{x} = \sqrt[n]{\prod_{i=1}^{n} x_i}$ = 1 ,

und das harmonische Mittel  $\overline{x} = n \sum_{i=1}^{n}$ *n*  $\sum_{i=1}^{\infty} x_i$  $x = n$ 1  $\frac{1}{\cdot}$ .

Da unsere Messwerte alle linear sind, verwenden wir den arithmetische Mittelwert. Vorteile: Der Wert gibt den aus der geometrischen Anschauung bekannten Mittel- oder Schwerpunkt zwischen den auf einer Achse abgetragenen Messwerten an. Mit anderen Worten: Er gleicht die positiven und negativen Messungenauigkeiten aus.

Aus der Gaussschen Statistiktheorie (Theorie der kleinsten Quadrate) entnehmen wie die Formel für die Varianz:

$$
s^{2} = \frac{1}{n-1} \sum_{i=1}^{n} (\overline{x} - x_{i})^{2}
$$
 und aus ihr abgeleitet die Standartabweichung:  $s = \sqrt{\frac{1}{n-1} \sum_{i=1}^{n} (\overline{x} - x_{i})^{2}}$ 

### Häufigkeitsverteilung, Binomialverteilung

Für den Zufallsversuch mit n voneinander unabhängigen Stufen mit jeweils gleichen Wahrscheinlichkeiten gilt

für den Weg A: 
$$
P(A) = \prod_{i=1}^{n} p_i
$$

Damit haben in *z*⋅ *P*(*A*) (z ist die Anzahl der gestarteten Zufallsversuche) die ideale, absolute Häufigkeit für das Durchlaufen des Weges A, während die ideale relative Häufigkeit *P*(*A*) ist. (Ideal bedeutet für sehr große z, respektive z geht gegen Unendlich.) Für das Galtonsche Brett mit n Reihen gilt auf Grund der Wegadditionen

für die relative Häufigkeit des Ergebnisses: *n k n P k*  $(k) = \binom{n}{k} \frac{1}{2}$  $\bigg)$  $\bigg)$  $\mathsf{I}$ l  $=$ 

Das Galtonsche Brett stellt wegen seiner Einzelwahrscheinlichkeit von 50% einen Sonderfall der Binomialverteilung dar:  $P(k) = \binom{n}{k} p^k (1-p)^{n-k}$  $\overline{1}$  $\lambda$  $\mathsf I$ l  $(k) = {n \choose k} p^{k} (1-p)^{n-k}$ , es gilt ferner:  $\overline{x} = n \cdot p$  und  $s^{2} = \overline{x}(1-n)$ 

## Poissonverteilung, Normalverteilung

Abgeleitet daraus kommt man für sehr kleine p bei konstanten pn (d.h. n muss gegen Unendlich gehen) zur Poissonverteilung

$$
P(x,\overline{x}) = \frac{\overline{x}}{x!} e^{-\overline{x}} \text{ mit } s^2 = \overline{x}.
$$

Gauss wiederum entwickelte im achtzehnten Jahrhundert eine Funktion zur Normalverteilung direkt gemessener Größen in Abhängigkeit von dem Messwert, den Mittelwert und die Varianz.

$$
G(x, x, s^2) = \frac{1}{s \cdot \sqrt{2\Pi}} \cdot e^{-\frac{(x - \bar{x})^2}{2s^2}}
$$

## Histogramm

Graphische Darstellung der Häufigkeitsverteilung um den Mittelwert unter Zuhilfenahme einer selbst gewählten Unschärfe (Einteilung der Abszisse in Intervalle) und der daraus resultierende Summenabtrag auf der Ordinate.  $\rightarrow$  siehe: Ergebnisse

## **Versuchsdurchführung**

Versuchsteil 1: Galtonsches Nagelbrett

#### **Versuchsobjekt:**

Nagelbrett- Simulation am PC mit n- Zufalls- Ebenen

#### **Mögliche systematische Fehler:**

Keine wirklichen Zufallswerte, da Messwerte durch eine mathematische Funktion des PCs Zufallswerte nur simulieren.

#### **Zu erwartendes Ergebnis:**

Eine Binomialverteilung mit gleichen Einzelwahrscheinlichkeiten für Links und Rechts. Die Anzahlen der Kugeln in dem k- ten Ausgang müsste nach den Gesetzen der Statistik sich annähernd nach folgender Gleichung ergeben:

$$
M(k) = M_{Ges}\binom{n}{k} \frac{1}{2}^{n}
$$

#### **Versuchsablauf:**

- Messung von  $M(k)$
- Vergleich mit den theoretischen Werten

## Versuchsteil 2: Messen der natürlichen Radioaktivität des Labors

#### **Versuchsobjekt:**

Szintillationszähler, PC zur Aufnahme von Messwerten

#### **Mögliche systematische Fehler:**

• falsche Kalibrierung des Sensors (für den Versuch aber unbedeutend)

Formeln für den Mittelwert, die Varianz und die Standartabweichung sind in den *Grundlagen* zu finden.

#### **Fehlerabschätzung:**

Relative Fehler von s: 
$$
\frac{\Delta s}{s} = \frac{1}{\sqrt{2(n-1)}}
$$
,

Standartfehler des Mittelwertes: *n*  $s_m = \frac{s}{f}$ 

#### **Versuchsablauf:**

- Aufnahme der Daten
- Umsetzen in Histogramm und graphische Darstellung in ein Wahrscheinlichkeitsnetz am PC

# **Messwerte**

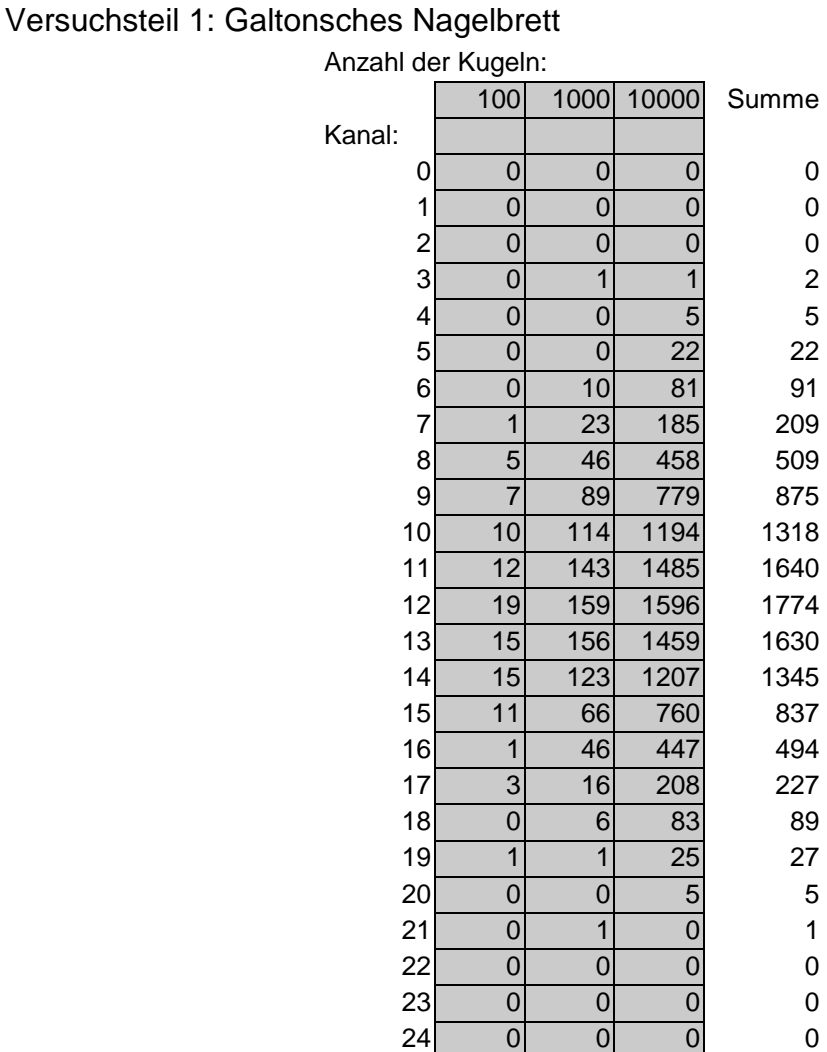

Summe 100 1000 10000

# Versuchsteil 2: Messen der natürlichen Radioaktivität des Labors

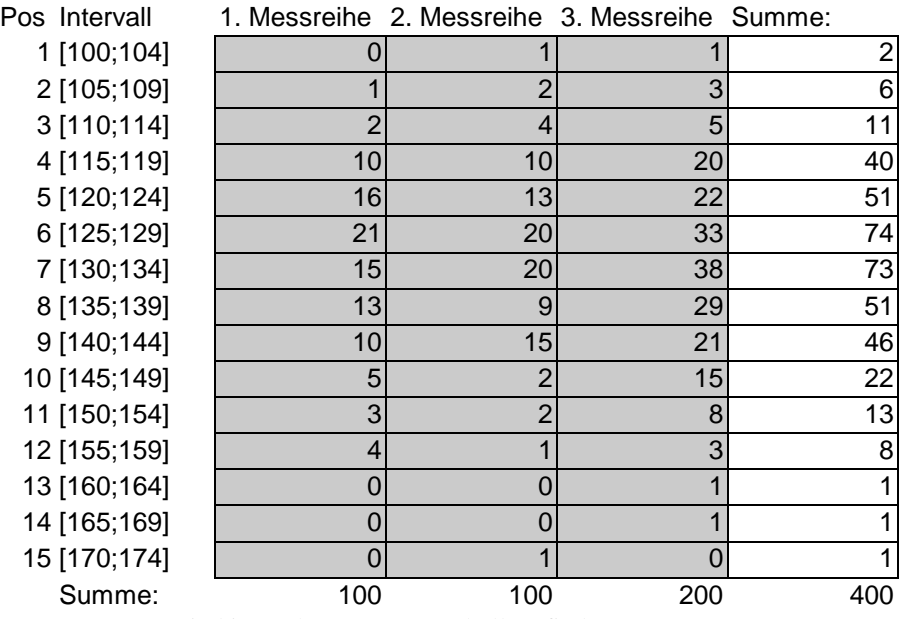

Die abgezeichneten Messwerte sind im Anhang zum Protokoll zu finden.

Versuchsnummer: 001

# **Auswertung**

## Versuchsteil 1: Galtonsches Nagelbrett

Nach den in den Grundlagen näher beleuchteten Verteilungsvorschriften können wir die theoretische Verteilung mittels der Binomialkoeffizienten für die 3 Messreihen sowie für deren Summe die Häufigkeitsverteilungen errechnen (Ergebnisse gerundet):

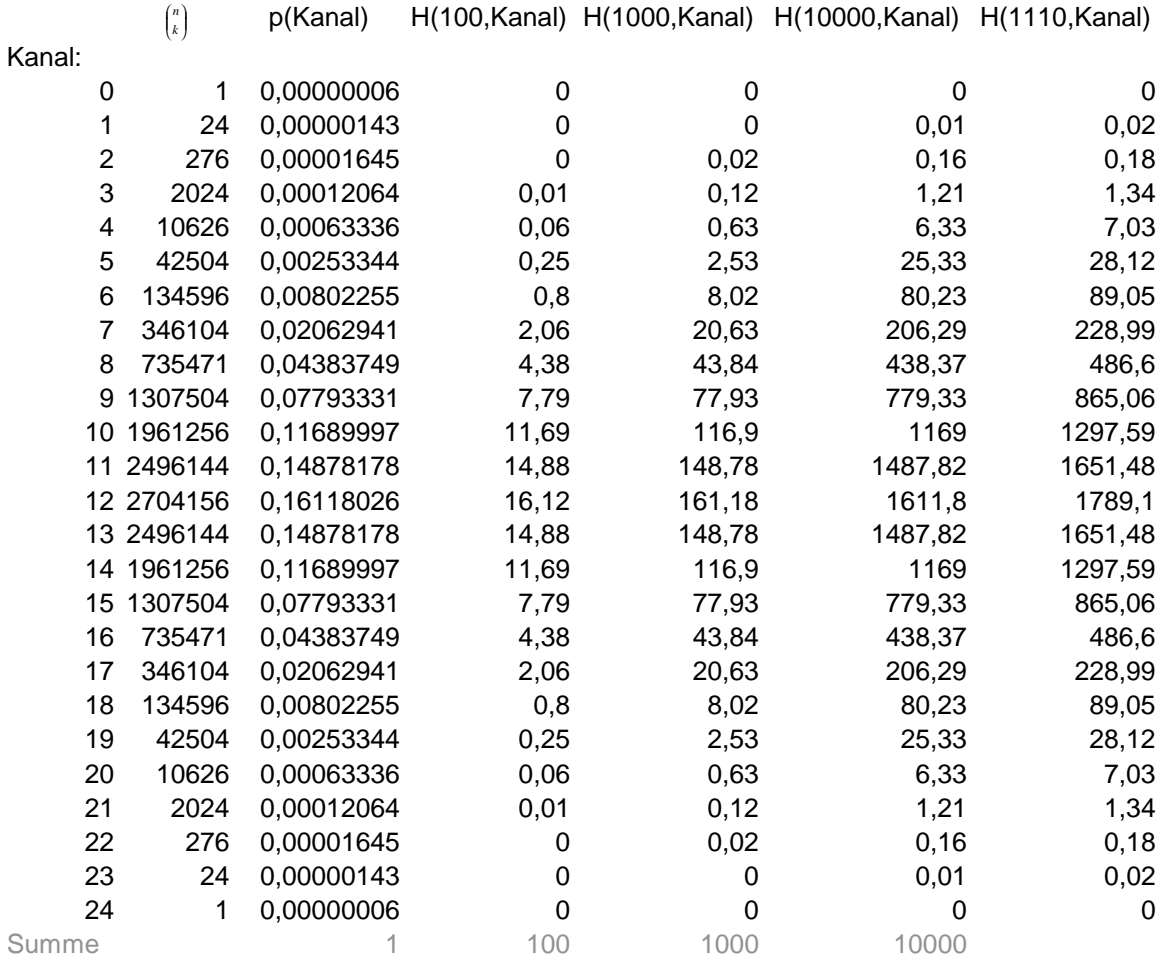

Wir vergleichen Theorie und Praxis in graphischer Darstellung ( $\rightarrow$  siehe: Abb. I.1)

## Versuchsteil 2: Messen der natürlichen Radioaktivität des Labors

Zur Ermittlung des Mittelwertes müssen wir unser arithmetisches Mittel für den Sachverhalt modifizieren:

$$
\bar{x} = \frac{\sum_{i=1}^{pos} [\overline{pos(i)} \cdot n(i)]}{\sum_{i=1}^{pos} n(i)}
$$
, wobei  $pos = 15$  (Anzahl der Intervalle),  $\overline{pos(i)}$  das Intervallmittel des i- ten

Intervalls, sowie *n*(*i*) die Anzahl der registrierten Messwerte im i-ten Intervall ist.

ferner berechnet sich Varianz und Standartabweichung folgender Maßen:

$$
s^{2} = \frac{1}{n-1} \sum (x - \overline{x})^{2} = \frac{1}{\sum_{i=1}^{pos} n(i) - 1} \sum_{i=1}^{pos} n(i) (\overline{pos(i)} - \overline{x})^{2}
$$

Versuchsnummer: 001

# **Versuchsprotokolle**

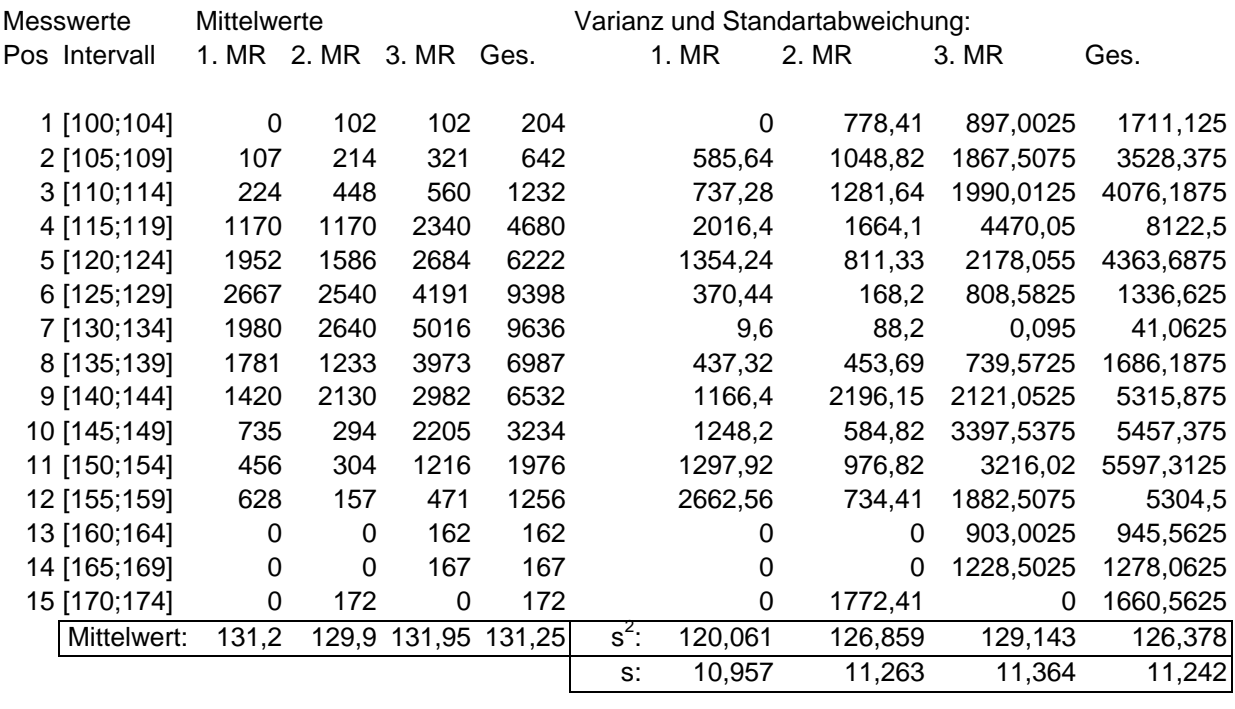

Damit ergibt sich folgende Wertetabelle (auf 3 Stellen gerundet):

Damit erhalten wir einen ungefähren Standartfehler des Mittels und einen Fehler von s bei:

*s1=±1,10; s2=±1,13; s3=±0,81; s4=±0,57*  û*s1=±0,779;* û*s2=±0,801;* û*s3=±0,570;* û*s4=±0,400* 

Eine graphische Auswertung findet in den Abbildungen Abb II.1 bis Abb II.4 statt.

#### **Ergebnisse**

Versuchsteil 1: Galtonsches Nagelbrett

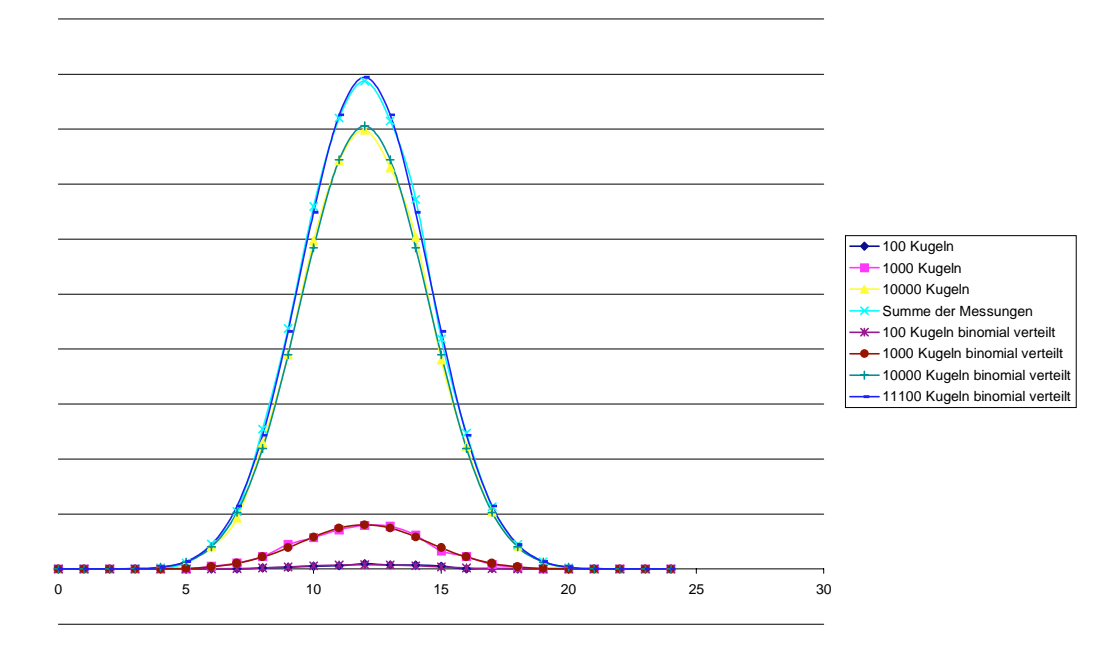

*Abb. I.1*: Die Kurven der Messergebnisse und theoretischen Voraussagen sind hier übereinandergelegt. Man erkennt deutlich, dass sich die Messungen in guter Näherung wie die Berechnungen verhalten. Somit kann man von binomial verteilten Messgrößen sprechen.

## **Versuchsprotokolle**

Versuchsteil 2: Messen der natürlichen Radioaktivität des Labors

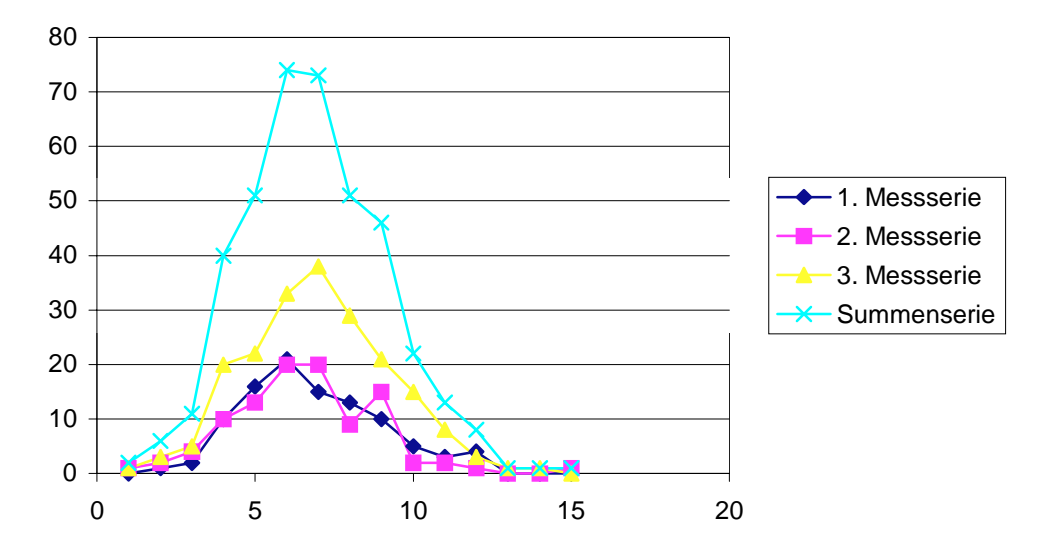

*Abb. II.1*: Die einzelnen Messwertserien als Fieberkurve in einem Diagramm übereinander gelegt.

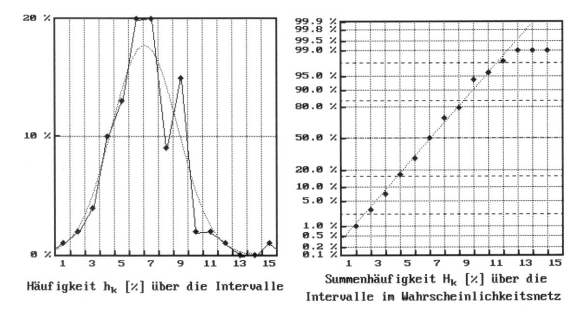

*Abb. II.2*: Die erste Messserie aufgetragen auf einer Relativ- und einer Wahrscheinlichkeitsskala. Zum Vergleich ist die Gaußkurve links mit eingetragen für 100 Messwerte (2. Messserie),...

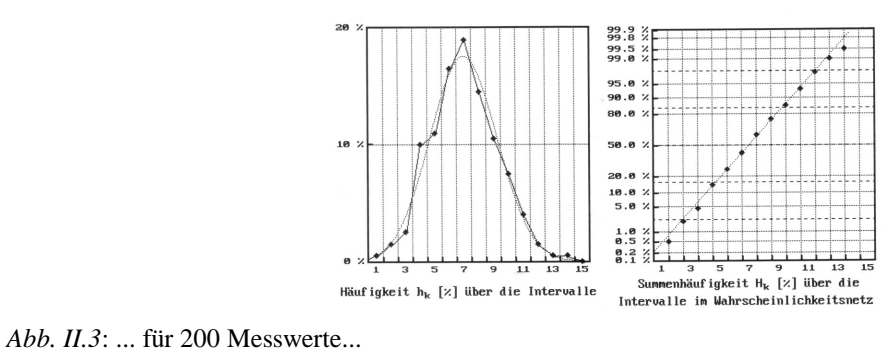

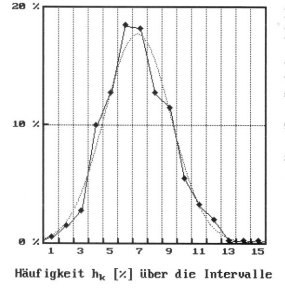

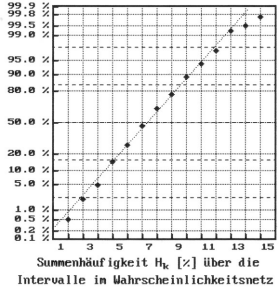

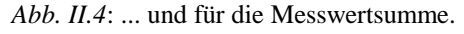

# **Diskussion:**

Die Vermutungen betreffs des Versuchsteils I konnten durch die Anschauung bestätigt werden: Der Versuch mit dem Galtonsche Nagelbrett führt im Unendlichen Durchlauf zu einer Binomialverteilung. Damit sind wir zu einem wichtigen Schluss gekommen: Je größer die Anzahl der Zufallsversuche mit gleicher Versuchsapparatur ist, desto genauer werden die Ergebnisse, d.h. desto weniger weichen diese von den theoretischen Messwerten ab. Ergo: Je mehr Messergebnisse man aufnimmt, desto geringer ist die Gefahr, "neben" der theoretischen Voraussage zu liegen.

Die Versuchsreihe des zweiten Versuchs hingegen zeigt deutlich, dass bei Quantisierung der Messergebnisse Einbußen der Genauigkeit hinzunehmen sind (erkennbar an den unförmigen Kurven im Diagramm). Trotz dessen können wir mit hoher Wahrscheinlichkeit von einer Normalverteilung sprechen, da wir mit relativ wenigen Messwerten agierten. Zur Bestätigung wäre ein Versuch mit mindestens 10000 Messwerten zu empfehlen. Für diesen Versuch können wir feststellen, die graphische Auswertung (Abb. II.2 bis II.4) deuten auf eine Normalverteilung hin.

Als Bemerkung zum Versuch wäre noch anzubringen, dass sich unser Arbeitsplatz grundlegend von den der anderen Gruppen unterschied: wir nahmen nicht die Radioaktivität des Labores, sondern im Inneren eines Präperatetresors auf. Damit sind die Werte natürlich um ein Vielfaches kleiner (Abschätzung: etwa ein Viertel der Laborwerte).

Die aufgenommenen Messwerte befinden sich auf den folgenden zwei Seiten als Anhang.

Jena, 02.11.2001